## Download free Adobe Photoshop 2022 (Version 23.2) With Keygen Keygen Full Version 2023

Cracking Adobe Photoshop is much more difficult than installing the software. First, you need to download a program called a keygen. This is a program that will generate a valid serial number for you, so that you can activate the full version of the software without having to pay for it. The keygen is usually available online and it is used to generate a valid serial number. After you are able to generate the serial number, you need to locate the crack file and copy it to your computer. The crack will need to be installed to unlock the full version of the software. To do that, locate the crack file and open it. The crack is usually available online and it will need to be installed to unlock the full version of the software. To do that, locate the crack file and open it. The crack is usually available online and it will need to be installed to unlock the full version of the software. To do that, locate the crack file and open it. The crack is usually available online and it will need to be installed to unlock the full version of the software. To do that, locate the crack file and open it. The crack is usually available online and it will need to be installed to unlock the full version of the software. Once the crack is installed, you can start using Adobe Photoshop.

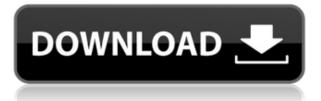

Lightroom is much more than a simple digital cameraRAW file cataloging program - it's a powerful tool that plays on many platforms. This new release extends the features of Lightroom to include new image adjustment, organization, and sharing options. And with the new Export Library feature, you can share your images with others on any social media sites by loading them into a lightweight web page. Lightroom's online sharing technology means you can also update your images on social sites with one click without downloading your entire Lightroom catalog. In addition to the new features for organizing and accessing photos, you'll also enjoy an improved video workflow, powerful new tools to convert video to various file formats, plus a comprehensive improvement to smart previews, photo effects and extraction features. With two powerful tools now in Lightroom - the Grid and Presets - it makes converting images onto various types of print products - such as canvas and MDF boards - easier than ever. The new features primarily involve the interface, with some usability improvements mixed in. Lightroom's "smart" intelligent warning and error detection now makes it easier for artists to confirm their settings and save constantly optimized RAW conversions. You can also now skin the interface with your favorite colors so it's easier to customize for your workspace. This free app is a real time saver for anyone who likes to get creative. In a nutshell, it streamlines and simplifies the process of turning your photos into collages or panoramas. What's nice about it is that it's seamlessly integrated into Lightroom so you can click a button and instantly share your work on social media.

## Adobe Photoshop 2022 (Version 23.2) With Licence Key Torrent {{ finaL version }} 2023

The idea of running software as complex as Photoshop directly in the browser would have been hard to imagine just a few years ago. However, by using various new web technologies, Adobe has now brought a public beta of Photoshop to the web. In 2018, Adobe announced that its flagship product Photoshop would be joining the Creative Cloud family. The idea of charging \$19.99 per month for a creative bundle is our way of saying "this is the future." Now, adjusting to a new pricing structure of monthly subscriptions wasn't easy, but it was worth it. Since Photoshop is a significant part of the company's brand and reputation, we took the time to decide how to present the new product. As part of how our new brand was created, we came up with a short list of titles that best represented the different strengths of the company and our new products. Photoshop: We aim to be the world's best digital imaging experience. Made famous by iconic images, our software is used by millions of people around the world. Adobe Creative Cloud: We're a company that sits at the intersection of deep science and the art of storytelling and this is what our new brand represents. We offer services, products, and resources to empower creators to drive cultural, social, and economic change through bold ideas. What photo editing software did you use to remove the red eye from this image? As a client of Adobe's, if we want to edit someone's photo shoot, we will use the original RAW files. Adobe Lightroom is a fantastic photo editor that helps us spot and fix a host of issues, including red eye.

## Why is Photoshop better than Lightroom?

Think of Lightroom as Lightroom. Adobe Lightroom has been the industry leader for a long time and shares a similar workflow.

How do you develop a new product?

Our journey starts with a deep dive into the workflows and traits of our target user. These insights help us develop a product roadmap and design a user experience that keeps the user at the center.

How to put Photoshop features on the web?

We're investing in the Next Generation Creative Cloud that brings Photoshop, InDesign, Photoshop Cloud, and more together as one. We're releasing Photoshop Camera, an app that allows you to access and edit your effects in real-time via the Creative Cloud website and mobile apps.Which of these digital products are you most excited about?

Color Correction, De-Odelling, Filter Gallery, HDR, Lens Blur, Lens Correction, Preset Service, Resize Tool, Sketch Intensify, Spot Removal, Transform and Warp 933d7f57e6

## Adobe Photoshop 2022 (Version 23.2)License Key Free License Key X64 2022

NEW FLUID LAYER MODE Fluid Layers with "F" Key reduces the degradation of image quality when flattening layers. Fluid combination, fluid filter, and the fluid size effects in Photoshop CS6 are also more predictable than in previous versions. Fluid Layers also become even more useful in the next version of Creative Cloud as it will allow you to share the effects of the fluid layer between the original file and different edit layers. It will also allow you to retain full control when editing each of the layers. NEW PHOTOSHOP ALGORITHM The new algorithm has created a photo that adheres perfectly to the subjects' natural features with minimal effort. It also allows better crop to create a photo that is more consistent with the subject, retaining the most highlight, mid-tone and shadow details for a pleasant and consistent look. WORKSPACES Work spaces in Photoshop CS6 makes it easier to organize your images and collaborate on projects in a single place, making use of "Smart Collections". Work spaces are reusable entities that can be used to store multiple items like Layers, Masks, Smart Objects, etc. A "Smart Collection" combines multiple items associated with a context. If you change one item, the others in the collection automatically reflect the change. You can organize a series of Smart collections as an instantly searchable set of folders. ADOBE SENSEIA Radial Blur filter has new blurs and a wider range of settings that provide more creative control. SEARCH IT This cloud-based feature, powered by Amazon Web Services, allows you to search both within the desktop and cloud archives of your Adobe system.

adobe photoshop free download for laptop adobe photoshop cs6 full version free download for windows 7 adobe photoshop setup free download free download adobe photoshop cs5 adobe photoshop free download for windows adobe photoshop free download for windows 10 64 bit filehippo adobe photoshop cs3 free download for windows 10 64 bit filehippo adobe photoshop cc free download for windows 10 64 bit filehippo adobe photoshop 7.0 free download for windows 10 64 bit filehippo adobe photoshop 7.0 free download for windows 10 64 bit filehippo adobe photoshop 7.0 free download for windows 10 64 bit filehippo adobe photoshop 7.0 free download for windows 10 64 bit filehippo adobe photoshop 7.0 free download for windows 10 64 bit filehippo adobe photoshop 7.0 free download for windows 10 64 bit filehippo adobe photoshop 7.0 free download for windows 10 64 bit filehippo adobe photoshop 7.0 free download for windows 10 64 bit filehippo adobe photoshop 7.0 free download for windows 10 64 bit filehippo adobe photoshop 7.0 free download for windows 10 64 bit filehippo adobe photoshop 7.0 free download for windows 10 64 bit filehippo adobe photoshop 7.0 free download for windows 10 64 bit filehippo adobe photoshop 7.0 free download for windows 10 64 bit filehippo adobe photoshop 7.0 free download for windows 7 64 bit with crack

Keep in mind that it's always advisable to get your workstation and software properly configured in the process of preparing for the Adobe MAX show. Here is the configuration I would recommend:

- MacBook Pro 13"/15"
- MacBook Pro 13"/15"
- MacBook Pro 13"/15"
- MacBook Pro 13"/15"
- MacBook Pro 15"/2017/18"
- MacBook Pro 15"/2017/18"
- MacBook Pro 15"/2017/18"
- MacBook Pro 15"/2017/18"
- iMac Pro

Load the program and click on the File menu and select Open. Open a folder containing your photos. The first Photoshop Elements open dialog box is presented. There are a couple of things to know before you start:

- 1. Photoshop Elements has three languages: English, French, and Spanish. If you have a different language, then you should make the switch to English.
- 2. In the top area (where you save the file), you would click on the Options panel, select the Videos panel, then the Languages panel and select the English setting.
- 3. After you are done clicking one of the options, click the Ok button at the bottom.
- 4. The Open dialog box should not reappear.

For me, I mostly work with photos and hence am a pretty happy Photoshop Elements user. While this is an advanced topic, it is a very useful tool that I use every single day. Keep in mind that a lot of the videos and tutorials available for Photoshop Elements demonstrate how to work inside Photoshop, but the two products have more in common than is initially might think.

Discover the secrets of Adobe Photoshop by developing a Creative Cloud plan, and learn how to use every feature in Photoshop by planning your workflow with smart actions. This book reveals tips and tricks for you to easily create the perfect image with smart gear and actions. This is not the book for you if you are looking for a book to sell. It is a book for you to learn how to edit photos by yourself and create your own photo projects. Written by experienced photographers and graphic designers, simply follow the steps to enjoy this book. Explore hundreds of tips, tricks, and strategies to edit and complete your projects. Learn, organize, and collaborate using this rich set of resources as you discover over forty Photoshop features that can be used to edit your photos. Creative professionals who are experienced in Photoshop will understand how to improve their workflow, and beginners will learn how to apply and reuse the learning to achieve creativity. Ultimately, Adobe Photoshop is made for you to do just that: make amazing creative work worldwide. Learn the core Photoshop concepts and tools that are essential for creating any type of design. At the end of the book, we will show you creative processes that use some of the most powerful features to create content without any training in post production. The announcement is immediately followed by a demonstration at a special Adobe MAX 3D broadcast in LA's Dolby Theater where Adobe will show original 3D content created by Adobe Digital Publishing Suite solutions to be integrated into magazines and other digital publications. "With collaboration tools like Share for Review in desktop Photoshop, we're building a more productive studio workflow with the ability to transcribe audio online, and collaborate on video and publication content," said John Knoll, Creative Technical Lead, Adobe Photoshop. "Advanced features like the new Edit in a Browser tool in Photoshop let creators preview and edit images on any device using Adobe Digital Publishing Suite solutions, leading to more informed decisions and a seamless, end-to-end workflow."

https://joinup.ec.europa.eu/sites/default/files/document/2022-12/Filmes-Despachado-Para-A-India-Du blado-VERIFIED.pdf

https://magic.ly/staticWramu/Band-Baaja-Baaraat-720p-Movies-\_\_TOP\_\_

https://techplanet.today/post/mtk-preloader-usb-vcom-port-driver

https://new.c.mi.com/my/post/449315/skynet\_W3\_10722

https://joinup.ec.europa.eu/sites/default/files/document/2022-12/Download-PORTABLE-De-Dana-Dan-The-Movie.pdf

https://jemi.so/no:1-clash-of-clans-new-hack-version-2020-coc-hack-hot

https://magic.ly/9egfirfabte/PSPGamedemoPapanoIukotooKikinasaiJPNISOdownload-\_\_LINK\_\_rar https://new.c.mi.com/my/post/449274/Kyaa\_Kool\_Hai\_Hum\_Full\_Movie\_Download\_720p\_Kickass https://magic.ly/inin0terpzu/PSN-Package-NPDRMrar

 $\label{eq:https://joinup.ec.europa.eu/sites/default/files/document/2022-12/DriveRestore-Professional-V41-Keyg \\ \underline{en-TOP.pdf}$ 

https://magic.ly/8adgeXsorzu/Varusa-Nattu-Zameen-Kathai-In-Pdf-UPDATED

Each impressive shot comes along with its own unique details, and a few improvements which are noticeable just by comparing the original with the presented "edited" version. Even though the purpose of uploading these sites is simply to provide a broadcast service to the public opinion, this also demonstrates that we are still trying to provide the best publishing service on the market. Photoshop makes use of filters, masks and scales very effectively to achieve any effect. These tools are predefined in the Photoshop rule set; any unexpected effects will break the normal workflow. This article shows some Photoshop filters, features, and modifications that help make your work efficient and pain free. This is a career-making Photoshop skill set today. Knowing Photoshop has been the buzz in the world of design all through the ages."Practice the art of manipulating image elements."- Naoki Shimizu, Adobe Photoshop User and Trainer As a Photo Supervisor, you can take the best chance for the success of the image. Definitely, it is you who has to manage the best shot. In Photoshop, you can achieve the purpose by Design tools like Format Picker, Move tool, Eraser, Fuzzy Selection tool, etc. The ultimate speed photoblog features Selecting text, text annotations, picture captions and more that are more useful than all kinds of text editing tools. Picking for text as a form of the most efficient editing tool is more fun and easy than any of the 20-year-old. In fact, the Photoshop becomes an editor with this feature.

Elements for macOS currently comes in three packages: Photoshop Elements for Mac, Photography for Elements, and Photoshop Mix. For beginners, the default mode is the former, with the latter two available as subscription-only options. Photoshop Mix can be difficult to set up and can be fairly expensive, however. Apple has made a big push to boost photo editing to native GPU programming with macOS 10.14 Mojave, and Elements is one key element. Elements is available in a single-disc, but multi-disc, version. It's a great value for the price and comes with a lot of what Elements users will need for producing their first quality images. The Mac version supports up to 128GB of external storage, which can be handy if you regularly plug in external hard drives. **More** of this fine photo editor is coming to the MacBook and the Mac App Store. Fusion apps will be supported on the Mac in time for Mac OS 10.15. They've been testing new features and performance for a while, and are coming to life. This month's Adobe Photoshop release brought significant changes in the way it creates powerful 2D/3D art, for both professionals and enthusiasts. For the former, there are new advanced filters, tweaks and effects to add those finishing touches to your project. For the latter, the addition of features like wacom support and a more modern UI round out the substantial upgrades to Android-based hardware—and bring Photoshop's native performance up to snuff.